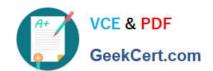

## A00-280<sup>Q&As</sup>

SAS Certified Clinical Trials Programmer Using SAS 9

# Pass SASInstitute A00-280 Exam with 100% Guarantee

Free Download Real Questions & Answers PDF and VCE file from:

https://www.geekcert.com/a00-280.html

100% Passing Guarantee 100% Money Back Assurance

Following Questions and Answers are all new published by SASInstitute
Official Exam Center

- Instant Download After Purchase
- 100% Money Back Guarantee
- 365 Days Free Update
- 800,000+ Satisfied Customers

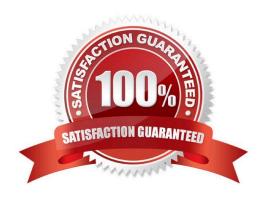

#### https://www.geekcert.com/a00-280.html

2024 Latest geekcert A00-280 PDF and VCE dumps Download

#### **QUESTION 1**

Given the following entry in the SAS log:

```
proc transpose data=vitals out=tresp (drop= label );
26
27
              by inv no patid ;
              id visit ;
28
29
              var resp ;
30
           run ;
WARNING: 2 observations omitted due to missing ID values.
NOTE: There were 22 observations read from the data set WORK.VITALS.
NOTE: The data set WORK.TRESP has 8 observations and 6 variables.
NOTE: PROCEDURE TRANSPOSE used (Total process time):
                        0.04 seconds
    real time
                        0.03 seconds
    cpu time
```

Which alternate method could you use to? ?Transpose all data ?Not produce a warning message in the log

- A. Use PROC TRANSPOSE with a WHERE clause to omit records with missing VISIT values
- B. Use PROC COPY with SELECT statements
- C. Use PROC DATASETS with SELECT and MODIFY statements
- D. Use a DATA step with conditional OUTPUT statements

Correct Answer: D

#### **QUESTION 2**

Which validation technique involves two programmers writing separate programs to produce the same output, then comparing the result?

- A. Independent Programming
- B. Peer Matching
- C. Identical Programming
- D. Peer Review

Correct Answer: A

#### **QUESTION 3**

The following SAS program is submitted:

### https://www.geekcert.com/a00-280.html

2024 Latest geekcert A00-280 PDF and VCE dumps Download

```
data WORK.TEST;
  set WORK.WGTCODE;
  if Subjcode='Wgt2' then Description='Over';
  else Description='Unknown';
run;
```

If the value for the variable Subjcode is "WGT2", what is the value of the variable Description?

A. missing character value

B. Unknown

C. Over

D. Wgt2

Correct Answer: B

#### **QUESTION 4**

Given the following partial output data set:

| SUBJID | VISIT | AGE | AGECAT |
|--------|-------|-----|--------|
| 101    | 1     | 28  | 2      |
| 103    | 1     | 42  | 3      |
| 105    | 2     | 18  | 1      |
| 106    | 1     | 56  | 3      |
| 107    | 1     | 55  | 3      |
|        |       |     |        |

Which code was used to create AGECAT?

A. if age